# <span id="page-0-0"></span>Package: gghighlight (via r-universe)

June 3, 2024

Type Package Title Highlight Lines and Points in 'ggplot2' Version 0.4.1.9000 Description Make it easier to explore data with highlights. License MIT + file LICENSE URL <https://yutannihilation.github.io/gghighlight/>, <https://github.com/yutannihilation/gghighlight/> BugReports <https://github.com/yutannihilation/gghighlight/issues> **Depends** ggplot2 ( $>= 3.3.6$ ), R ( $>= 3.4.0$ ) Imports dplyr (>= 1.0.4), ggrepel, lifecycle, purrr, rlang, tibble Suggests geomtextpath, knitr, rmarkdown, sf, testthat, vdiffr (>= 0.3.0) VignetteBuilder knitr RdMacros lifecycle Encoding UTF-8 Roxygen list(markdown = TRUE) RoxygenNote 7.3.1 Config/testthat/edition 3 Repository https://yutannihilation.r-universe.dev RemoteUrl https://github.com/yutannihilation/gghighlight RemoteRef HEAD

# **Contents**

RemoteSha eaa947b046d7fcf9ab84ea07cf0ffd832d746240

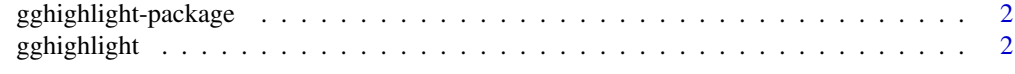

#### **Index** [5](#page-4-0). The second state of the second state of the second state of the second state of the second state of the second state of the second state of the second state of the second state of the second state of the second

<span id="page-1-0"></span>gghighlight-package *Highlight Lines and Points in 'ggplot2'*

#### Description

Make it easier to explore data with highlights.

#### Author(s)

Maintainer: Hiroaki Yutani <yutani.ini@gmail.com> [\(ORCID\)](https://orcid.org/0000-0002-3385-7233)

#### See Also

Useful links:

- <https://yutannihilation.github.io/gghighlight/>
- <https://github.com/yutannihilation/gghighlight/>
- Report bugs at <https://github.com/yutannihilation/gghighlight/issues>

gghighlight *Highlight Data With Predicate*

#### Description

gghighlight() highlights (almost) any geoms according to the given predicates.

#### Usage

```
gghighlight(
  ...,
 n = NULL,max\_highlight = 5L,
  unhighlighted_params = list(),
  use\_group\_by = NULL,use_direct_label = NULL,
  label_key = NULL,
  label_params = list(fill = "white"),
  keep_scales = FALSE,
  calculate_per_facet = FALSE,
 line_label_type = c("ggrepel_label", "ggrepel_text", "text_path", "label_path",
    "sec_axis"),
  unhighlighted_colour = NULL
)
```
# <span id="page-2-0"></span>gghighlight 3

### Arguments

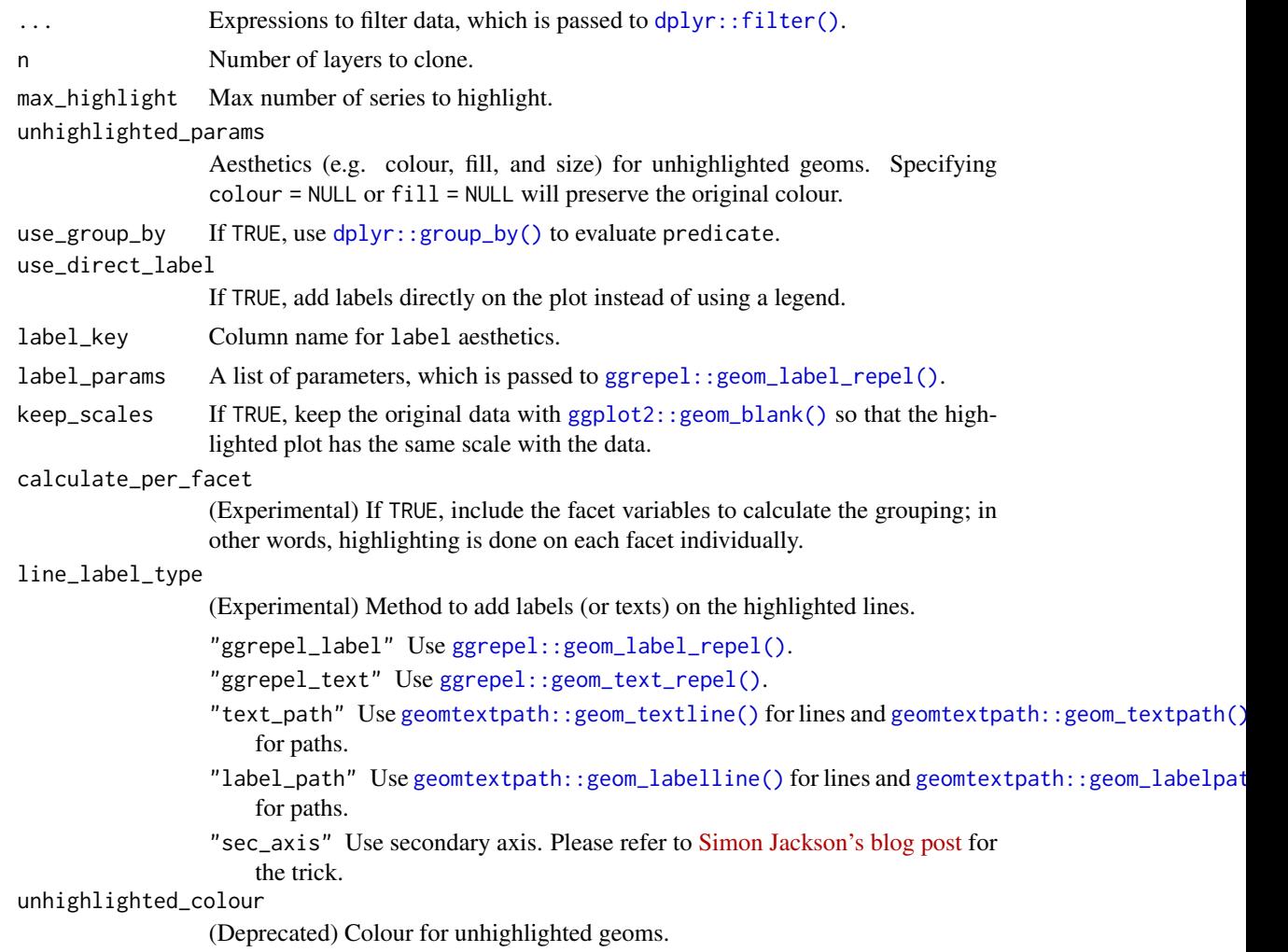

## Examples

```
d <- data.frame(
 idx = c(1, 1, 1, 2, 2, 2, 3, 3, 3),value = c(1, 2, 3, 10, 11, 12, 9, 10, 11),
  category = rep(c("a", "b", "c"), 3),stringsAsFactors = FALSE
\lambda# Highlight the lines whose max values are larger than 10
ggplot(d, aes(idx, value, colour = category)) +
  geom_line() + gghighlight(max(value) > 10)
# Highlight the points whose values are larger than 10
ggplot(d, aes(idx, value)) +
  geom_point() +
```

```
gghighlight(value > 10, label_key = category)
# Specify the styles for unhighlighted layer
ggplot(d, aes(idx, value, colour = category)) +
 geom_line(linewidth = 5) +
 gghighlight(max(value) > 10,
   unhighlighted_params = list(linewidth = 1)
 )
```
# <span id="page-4-0"></span>Index

```
dplyr::filter(), 3
dplyr::group_by(), 3
geomtextpath::geom_labelline(), 3
geomtextpath::geom_labelpath(), 3
geomtextpath::geom_textline(), 3
geomtextpath::geom_textpath(), 3
gghighlight, 2
gghighlight-package, 2
ggplot2::geom_blank(), 3
ggrepel::geom_label_repel(), 3
ggrepel::geom_text_repel(), 3
```